蒜香排骨

#### 材料

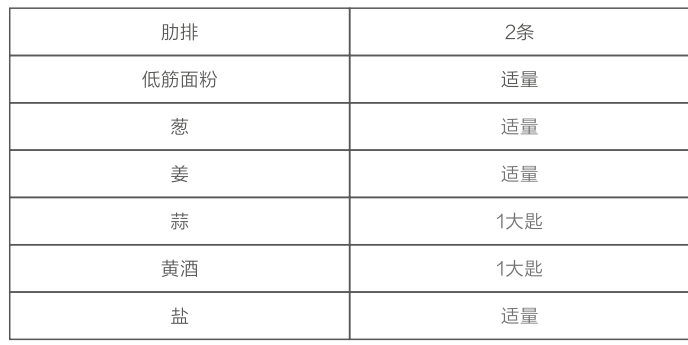

#### 做法:

1.排骨斩小块后放入清水中,去除血水后,把排骨捞出并沥干,用吸水纸吸去多余 水分并放入料理盆中;

2.加入葱姜、蒜、生抽、黄酒、盐腌制30分钟;

3.烤盘上铺一张足够大的锡纸,将腌制好的排骨平铺在上面;

4.让烤箱预热5分钟后,把排骨放入烤箱烘烤约30分钟。

### 清洁与保养

1.在清洁电烤箱前应首先拔掉电源插头,待烤箱完全冷却后方可进行。 2.烤盘、烤网的清洁可用软棉布或海绵沾。上中性清洁剂擦拭,并用清水抹干净。 3.不得使用硬刷子和物品洗刷刮削以免损坏电烤箱内表面及烤盘、烤网的保护层。 4.不得使用汽油、天那水、抛光剂等有毒和腐蚀性清洁剂进行清洁。 5.使用电烤箱之前必须将清洗的零部件擦干后再插上电源。 6.严禁将电烤箱浸入水等液体中。

## 常见故障机及处理方法

当使用时出现以下异常现象,并不完全是机器出现故障,请在送出维修前,再仔细 检查-次。

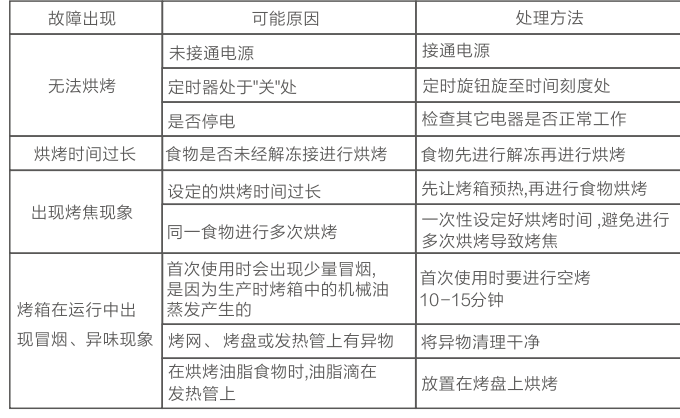

经过以上检查后仍不能排除故障,请马上与本公司特约维修点联系。切勿自行拆修。

NO.10

## 产品规格

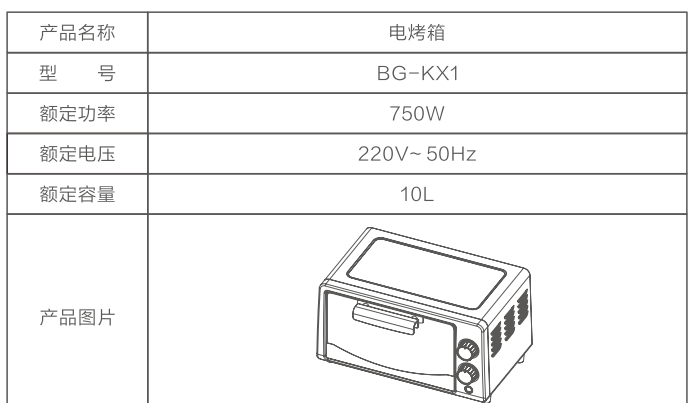

## "食品接触"用材料明细

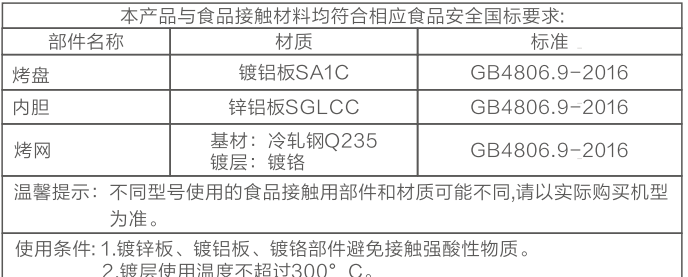

NO.11

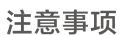

警告:为了避免误用带来的伤害,使用本产品前应先仔细阅读使用说明书, 并严格按照使用说明书明示之用途使用本产品。

 $NO.9$ 

本"安全注意事项"中记载了重要的内容,可使您能够安全,正确地使用产 品,并预防对您或他人造成人身伤害或财产损失。阅读之后妥善保管,以使本品 的所有使用者可以随时查阅。

- 1.本产品属于 | 类器具, 请单独使用10A或以上的插座, 使用前请确保插座的接 地有效,同时请确认输入电压为:220V~ 50Hz。
- 2.电烤箱属于大功率电器, 严禁使用软线移动插座, 严禁与其它电器共用一个插
- 3.本器具不能在外接定时器或独立的遥控控制系统的方式下运行。
- 4.如果电源线软线损坏,为了避免危险,必须由制造商,其维修部或类似部门的 专业人员更换。
- 5.不可沿尖端物或锋利边沿来拽线,压线或让它悬垂下来,同时要远离热源和湿 源;不要将金属等异物插入散热孔或间隙中,否则可能导致损坏或触电危险。
- 6.如果发现电源线、插头损坏或电烤箱出现故障之后,为避免危险,请务必停止 使用。同时请将产品送至特约维修处、制造商的维修部门或类似部门的专业人 员维修或更换。

7.电烤箱在工作过程中或刚使用完后,外表面温度较高,切勿触摸。

- 8.严禁拉拽电源线,在移动电烤箱前请先拔出电源线插头;严禁将电源线、插头 及电烤箱浸入水中或其它他液体中,以防止有触电的危险。
- 9.严禁在电烤箱工作时,在其它顶部上放置任何物品,严禁盖住或遮挡电烤箱的 散热位,以免造成火灾。

10.玻璃门上禁止放置任何物品。

11.严禁将纸质或塑料等易燃物放置烤箱内或在烤箱内储藏其它物品,可能会造成 火灾。

- 
- 以防造成火灾。
- 生火灾或危险。
- 15.应将电烤箱放置在干燥的环境中,不可以在室外使用本产品。
- 16.为避免产品工作中油烟污染家具和发热引起火灾,产品要和墙壁、橱柜、易燃 物品保留一定距离。
- 17.本产品在使用时严禁小孩以及肢体不健全、感觉或精神上有障碍或缺乏相关经 验和知识的人单独操作,若有小孩在旁,须加倍小心使用本产品,切勿将本产品 置于小孩能触及的地方。
- 18.切勿损坏、过分弯曲、拉伸、扭转电源线,不可在电源线上放重物或夹住电源 线。
- 19.当电烤箱使用完或长期不使用时,应将插头从插座内拔出,以免因绝缘老化而 发生触电或漏电的危险。
- 20.电烤箱工作时,必须小心移动烤盘或其它附件,避免因高温油或高温液体烫伤, 使用电烤箱时应避免被锋利的边缘划伤。
- 21.应正确使用厂家提供的配套附件,不要使用非厂家提供的附件,避免人为的操 作而造成火灾或伤害。
- 22.电烤箱的发热元件上,禁止直接放置烤盘或其它物品。
- 23.清理、移动或检修电烤箱前,应先拔掉电源线插头,等烤箱冷却后再进行。
- 24.请定期清洁电烤箱, 以防残留的油脂着火或者变质产生异味。
- 25.本产品在使用时应与其它产品隔开50cm以上的距离。
- 26.本产品仅适用于家庭使用,切勿将本产品用于其它用途,

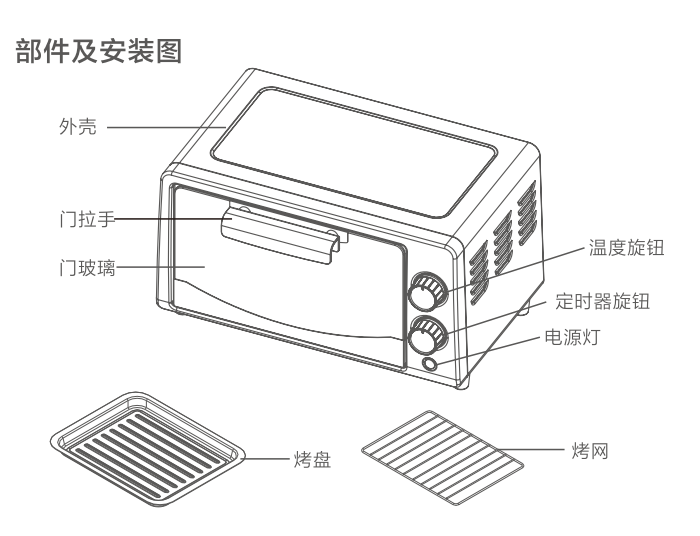

注: 产品与实物略有不同,实际产品请以实物为准!

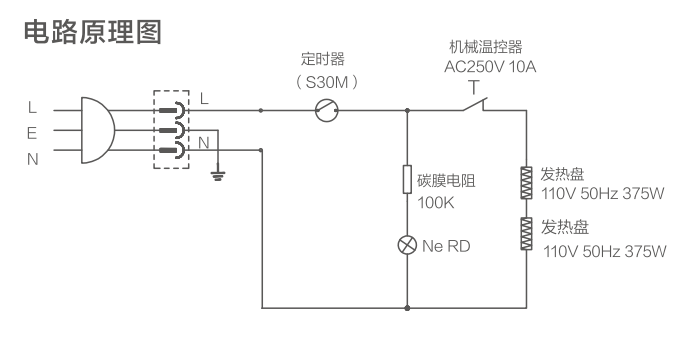

NO.1

NO.2

 $NO.3$ 

- 12.严禁将密闭的容器放置在烤箱内加热,可能会造成爆炸。
- 13.严禁将电烤箱放置在易燃物或热源附近使用,应该注意远离窗帘等或类似物品,
- 14.只能烤制适合的食物,不得将大块食物或金属物品放入电烤箱中烧烤,以免 产
- 

## 环保说明

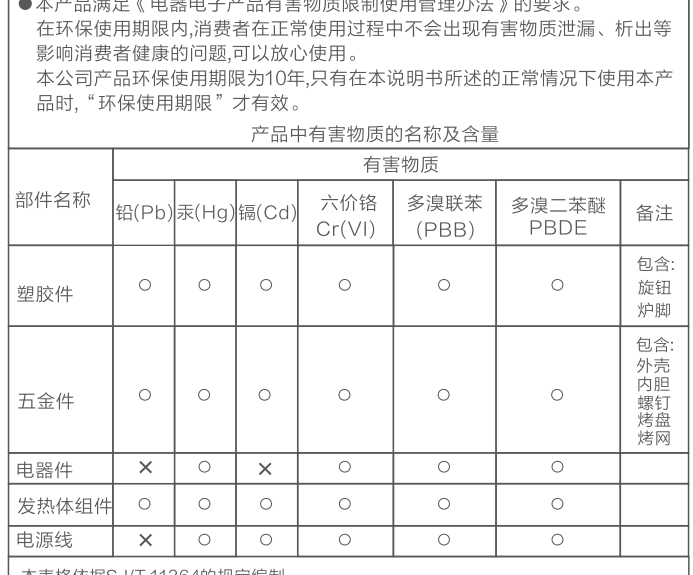

4 を恰似猛03/1 11304的观足骗前<br>): 表示该有害物质在该部件所有均质材料中的含量均在GB/T 26572规定的限量要求 : 表示该有害物质至少在该部件的某一均质材料中的含量超出GB/T 26572规定的限

量要求 备注: 以上标"x"的部件中, 部分含有有害物质超标是由于目前行业技术水平所限, 暂时 无法实现替代或减量化。

NO.12

## 主要特点

1.小巧轻携,存放不占位。

- 2.旋钮控制,操作简单。
- 3.30分钟定时选择,自由选择烘烤时间。
- 4.可调式温控,自由选择温度。
- 5.耐高温钢化玻璃,烘烤食物一目了然。

### 使用指南

## 首次使用电烤箱前,需注意:

1.仔细阅读说明书。

2.将烤箱内或包装箱内的附件、配件全部取出。

3.使用温水清洁烤架和烤盘等配件,用浸过清洁剂的柔软湿布擦拭烤箱内部, 等待完全干燥后再使用。

4.将烤箱放置在平稳且耐高温的表面上,并单独使用一个接地可靠的插座。 5.烤箱周围应该预留足够的空间,保证烤箱表面到其他物品10cm以上的空

间距离,并且烤箱顶部不能放置任何物品。

初次操作电烤箱前,应将定时旋钮调到最大,先预热10-15分钟以除去电烤 箱上留下的机械油;初次使用时有烟雾冒出,属正常现象。

#### 温馨提示:

当烤食物所需时间少于10分钟时,首先把定时器旋过10分钟后再往回旋到所 需时间位置。

## 保修卡

相关信息 (用户填写)

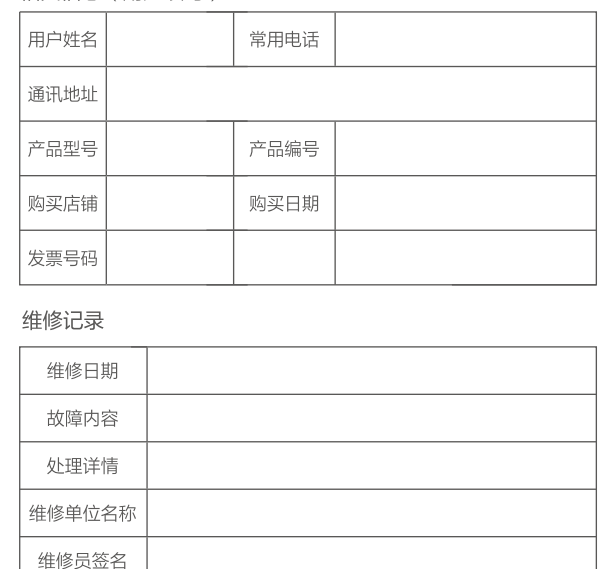

在购买本公司产品时,请立即填写此保修卡;请妥善保管保修卡,消 费者不必将其寄回本公司;维修时请携带保修卡及有效发票正本。

### 服务承诺

维修单位电话

产品如有故障,请与本公司的特约维修网点或客服服务中心联系 本产品实行整机一年保修期。 保修期的起始日期以产品发票日期为准。

## 温度设置旋钮

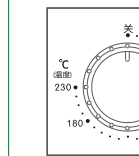

将温度旋钮按顺时针方向旋转.可调节电烤箱的烘烤温度 调节温度范围为70~230°C,旋钮旋转至"关"处,烤箱处 于不加热状态。

## 时间设置旋钮:

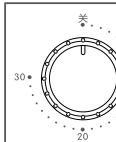

|<br>|将时间旋钮按顺时针方向旋转时,可以设置烹调的时间.此 时烤箱通电。听到一声清脆铃声, 表示结束运行程序。烤箱 的定时时间最多设置30分钟,调节至"关"时, 烤箱处于断电 状态。

### 操作步骤:

#### 温馨提示:

请勿使用塑料或纸质等易燃物于容器上;请勿使用玻璃或陶瓷的盘子或盖子;请勿 让油脂直接滴落到烤箱底部,烤制含油脂较多的食物时,请将烤盘放于烤架下,

## 按照食谱或个人喜好设置您想要的温度。

- 1、将食材放入烤盘中,并将烤盘放置在烤箱的烤网下。
- 2、使用温度设置旋钮选择所需的温度。
- 3、设置定时器工作时间,根据个人喜好选择食物熟透程度。
- 4、定时工作完成后,听到一声清脆铃,表示烘烤完成,取出即可。

#### 温馨提示

1.烹调时间因食材的温度、质量、份量等不同而各有差异,根据实际情况进行调整。 2.连续烹调时,因炉内开始温度较高,烹调时间会比初次使用时的时间短。请根据 食物的实际情况进行调整。

### 3.烤箱炉内加热温度过高时,内置温控器会自动断开,发热管会处于不工作状态,待 温控器接通后便会恢复工作,如果在中途将食物取出,会出现加热不足的情况。

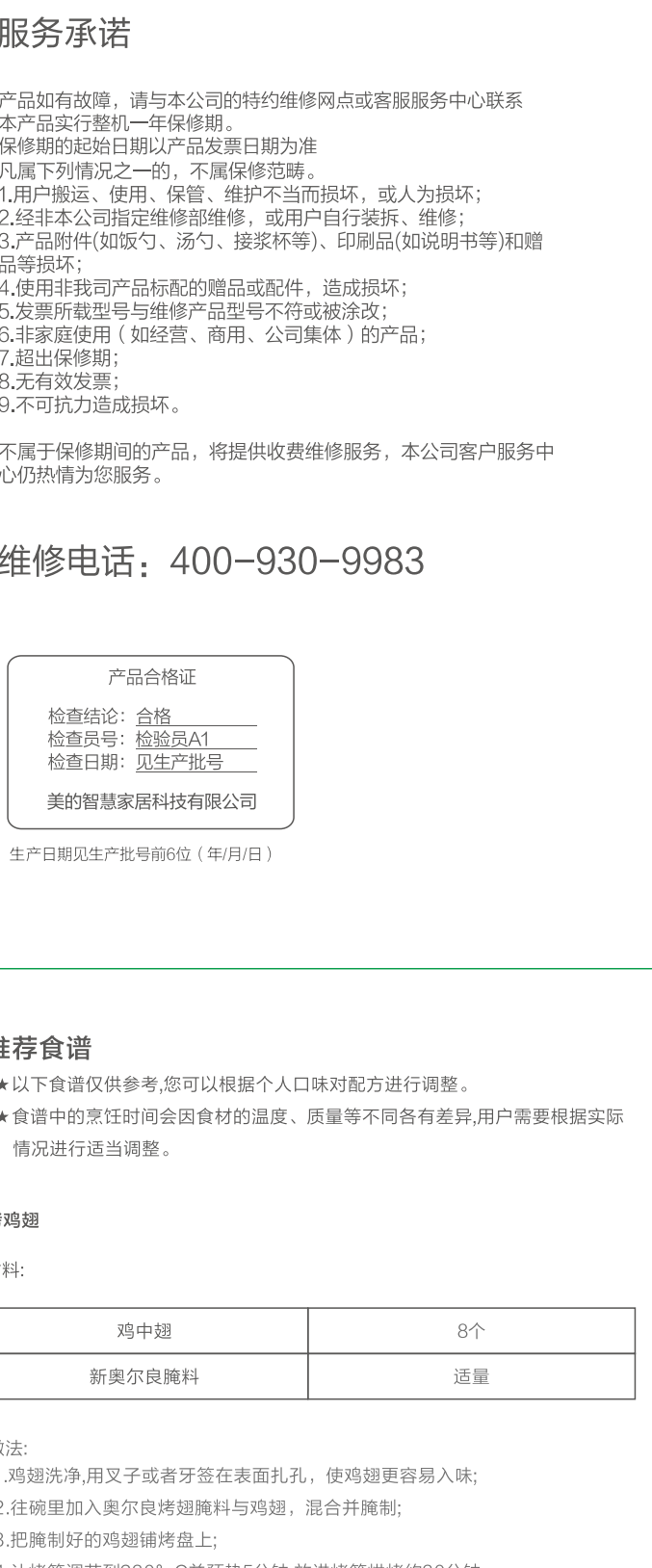

4.让烤箱调节到230°C并预热5分钟,放进烤箱烘烤约30分钟。 (为了食物效果更好,建议中途转盘烘烤)

## 纸杯蛋糕 **大才米斗**

# 做法:

4.把面糊倒入纸杯中;

## 烤蕃薯

材料:

## 做法: 薯渗出糖汁。

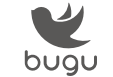

#### 制造商:美的智慧家居科技有限公司

**地 址:** 广东省佛山市顺德区北滘镇北滘居委会蓬莱路工业大道美的 全球创新中心四栋二楼C区东北面

邮 编: 528311

- 电话: 400-930-9983 网 址: www.buguhome.com.cn
- 版 本: V1.0

本资料上所有内容均经过认真核对,如有任何印刷错漏或内容上的误解,可向本公司咨询。 注:产品若有技术改进,会编进新版手册中,恕不另行通知 。产品外观、颜色如有改动,<br> 以实物为准 。

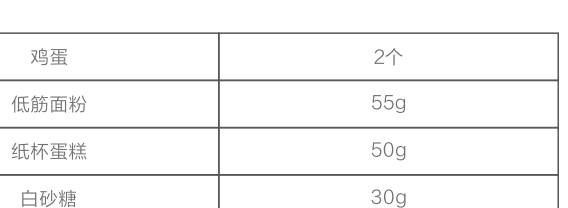

1.把鸡蛋和细砂糖打至蛋液呈非常细腻的乳白色

2.低筋面粉分次筛入蛋液中并搅拌均匀;

3.加入玉米油与蛋糊并让其充分混合;

5.烤箱温度调节至180°C并预热10分钟,将装好的纸杯蛋糕放入烤箱并烘烤 约15分钟。(为了食物效果更好,建议中途转盘烘烤)

#### 红心蕃薯

2个(约200g -个)

1.把红薯洗刷干净,放入铺好锡纸的烤盘,把烤盘放入烤箱烘烤约50分钟,烤至红

**NO.7** 

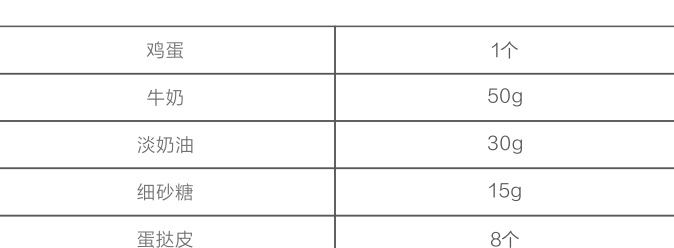

使用产品前请仔细阅读本说明书,并妥善保管

做法:

蛋挞

材料:

1.牛奶、鸡蛋、砂糖混合并用打蛋器搅打均匀;

2.加入淡奶油继续搅打均匀;

3.将蛋挞液经过筛网倒入量杯中;

4.将蛋液适量倒入蛋挞皮中;

5.让烤箱预热10分钟后,把蛋挞放进烤箱烘烤约12-15分钟。 (为了食物效果更好,建议中途转盘烘烤)